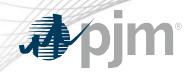

# eDART XML August 2020 Enhancements

eDART XML Forum Meeting 07/10/2020

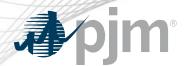

- General Discussion Topics
- August 2020 Enhancements
  - General Enhancements
  - Transmission Related Enhancements
- Question and Answer Resolution

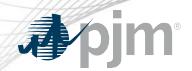

# General Discussion Topics

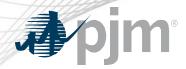

### eDART Forum Page Move

A new Forums page has been created on pjm.com at <a href="https://www.pjm.com/committees-and-groups/forums.aspx">https://www.pjm.com/committees-and-groups/forums.aspx</a> or

Home > Committees & Groups > Forums

Tech Change Forum and eDART Forum will be moved to be under the Forum page on July 16<sup>th</sup>.

A re-direct message will be added to old pages for users who have them bookmarked.

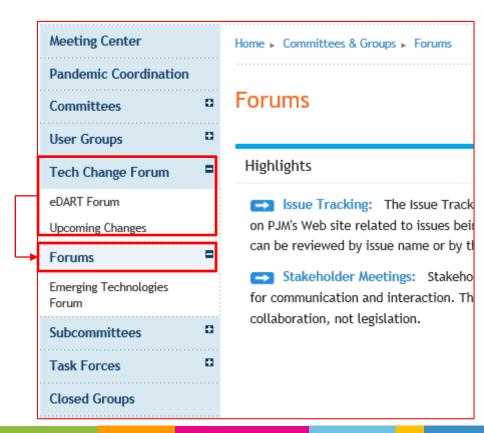

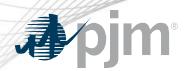

### **Browserless**

- Phase 1: PJMCLI Integration
- Phase 2: New browserless functionality (Q1 & Q2 2021)
  - Refreshed endpoints and new functionality will be delivered incrementally
- Parallel Production/Training (Nov 2020 thru Q4 2021)
- Production "Go-Live" (Q4 2021)
  - Retire filetransfer jar file

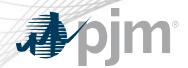

## eDART Accounts Update for Refresh

With the eDART refresh, management of eDART accounts will be migrated to Account Manager.

In preparation for that:

- Use Account Manager User ID for new eDART account requests.
- Update email addresses for existing accounts.
- Clean up dormant and invalid accounts.

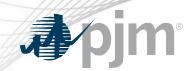

# August 2020 Enhancements

**General Enhancements** 

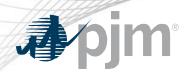

Production release of August enhancements scheduled for Wednesday, August 12th.

 eDART unavailability will be announced at least 3 business days prior.

Sandbox/Training release scheduled for Monday, July 20th.

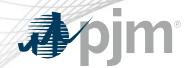

## Updates to eDART Files on PJM.com

The linesout (<a href="https://edart.pjm.com/reports/linesout\_new.txt">https://edart.pjm.com/reports/linesout\_new.txt</a>) and linesout\_new (<a href="https://edart.pjm.com/reports/linesout\_new.txt">https://edart.pjm.com/reports/linesout\_new.txt</a>) files were designed to be easily read by users but it has been observed that several users are now using programs to scrape the data from the files.

The information in the files is available via XML downloads in eDART (emsoutage/ems\_outage and toimwg) and anyone with an automated download process should utilize the eDART XML download option.

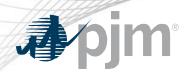

### August 2020 Updates:

- Attempts to download the linesout and linesout\_new files will be throttled.
- Throttling being extended to all external eDART files
  - Files are available when new data is available or after throttle time; whichever is sooner.

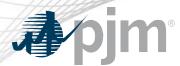

## Updates to eDART Files on PJM.com

| File                                 | Update Frequency | Throttle time (minutes) |
|--------------------------------------|------------------|-------------------------|
| Voltage Limits                       | Daily            | 30                      |
| Equipment List/Complete Descriptions | Quarterly        | 30                      |
| Linesout                             | 5 minutes        | 5                       |
| <u>Linesout_new</u>                  | 5 minutes        | 5                       |
| Ratings                              | Twice a Day      | 30                      |
| Temporary Ratings                    | Twice a Day      | 30                      |
| NERC Alert Ratings Changes           | Twice a Day      | 30                      |
| TERM Reasons List                    | Daily            | 30                      |
| RTEP Tickets                         | 5 minutes        | 5                       |
| NERC Alert Linesout                  | Daily            | 30                      |

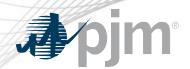

## Updates to eDART Files on PJM.com

- External files will also be available via the Transmission Tickets Menu in eDART.
  - Option to select which files to download.
  - Zip file will be downloaded with selected files.

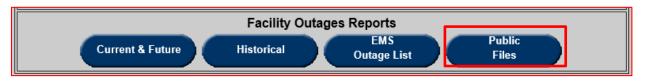

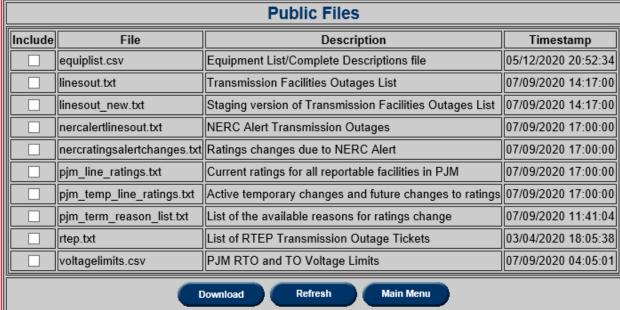

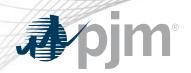

Changes to Current Facility Outages section of linesout and linesout\_new to better reflect the information contained therein – equipment reported as out-of-service on the PJM system.

- CURRENT FACILITY OUTAGES renamed to DE-ENERGIZED EQUIPMENT
- Normally Open equipment will be labeled as such (N.O.), and on the list when they are OPEN
- Retired Normally Open equipment will remain labeled as Retired.
- File description on <u>PJM.com</u> will also be updated.

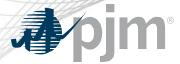

## **Enhancements to Linesout Files**

#### Before

#### TIMESTAMP:03-04-2020 13:04:35

The data has been provided to PJM Interconnection, L.LC. (PJM) by Transmission status of scheduled outage requests. However, PJM hereby advises that the interpretate of scheduled outage requests. However, PJM hereby advises that the interpretation and the company of the plant of time to time. By accessing this information, you and the company of information contained therein at your/the company's own risk. Accordingly, you tisk use of the data in the Transmission Facilities Outage List, and neither Putheir successors and assigns, agents, contractors, service providers or vendously you/your company as relates to the use of the referenced information obtain

| CURRENT | FACILITY | OUT   | AGES      |     |    |          |          |             |  |
|---------|----------|-------|-----------|-----|----|----------|----------|-------------|--|
| ITEM T  | CICKET   | FACII | LITY NAME |     |    |          |          |             |  |
| 1       | 0        | BRKR  | AXTONAEP  | 765 | KV | AXTONAEP | R        | СВ          |  |
| 2       | 0        | CAP   | AXTONAEP  | 765 | KV | AXTONAEP | RXAA     | REACTOR     |  |
| 3       | 0        | CAP   | AXTONAEP  | 765 | KV | AXTONAEP | RXAB     | REACTOR     |  |
| 4       | 0        | CAP   | AXTONAEP  | 765 | KV | AXTONAEP | RXAC     | REACTOR     |  |
| 5       | 0        | BRKR  | CLOVERD2  | 765 | KV | CLOVERD2 | DD CB    |             |  |
| 6       | 0        | BRKR  | CLOVERD2  | 765 | KV | CLOVERD2 | DD2 CB   |             |  |
| 7       | 0        | BRKR  | CLOVERD2  | 765 | KV | CLOVERD2 | RAA2     | СВ          |  |
| 8       | 0        | CAP   | CLOVERD2  | 765 | KV | CLOVERD2 | RXOD     | REACTOR     |  |
| 9       | 0        | CAP   | CLOVERD2  | 765 | KV | CLOVERD2 | RXOE     | REACTOR     |  |
| 10      | 0        | CAP   | CLOVERD2  | 765 | KV | CLOVERD2 | RXOF     | REACTOR     |  |
| 11      | 0        | XFMR  | CLOVERD2  | 765 | KV | CLOVERD2 | T17 XFOR | MER         |  |
| 12      | 0        | XFMR  | DUMONT2   | 765 | KV | DUMONT2  | 1-P XFM  | R - RETIRED |  |

#### After

#### TIMESTAMP:07-09-2020 10:17:00

The data has been provided to PJM Interconnection, L.LC. (PJM) by Transmissic status of scheduled outage requests. However, PJM hereby advises that the ir You are also advised that PJM may update or otherwise change the assessment state from time to time. By accessing this information, you and the company information contained therein at your/the company's own risk. Accordingly, its use of the data in the Transmission Facilities Outage List, and neither their successors and assigns, agents, contractors, service providers or vendo by you/your company as relates to the use of the referenced information obtains

| TICKE | T FAC | ILITY NAME  |        |          |       |                |
|-------|-------|-------------|--------|----------|-------|----------------|
| 1     | 0 BRE | R AXTONAEP  | 765 KV | AXTONAEP | R     | CB - N.O.      |
| 2     | 0 CAF | AXTONAEP    | 765 KV | AXTONAEP | RXAA  | REACTOR        |
| 3     | 0 CAF | AXTONAEP    | 765 KV | AXTONAEP | RXAB  | REACTOR        |
| 4     | 0 CAF | AXTONAEP    | 765 KV | AXTONAEP | RXAC  | REACTOR        |
| 5     | 0 BRE | R CLOVERD2  | 765 KV | CLOVERD2 | DD CB |                |
| 6     | 0 BRE | R CLOVERD2  | 765 KV | CLOVERD2 | DD2 C | В              |
| 7     | 0 BRK | R CLOVERD2  | 765 KV | CLOVERD2 | RAA2  | СВ             |
| 8     | 0 CAF | CLOVERD2    | 765 KV | CLOVERD2 | RXOD  | REACTOR        |
| 9     | 0 CAF | CLOVERD2    | 765 KV | CLOVERD2 | RXOE  | REACTOR        |
| 10    | 0 CAF | CLOVERD2    | 765 KV | CLOVERD2 | RXOF  | REACTOR        |
| 1     | 0 XFM | IR CLOVERD2 | 765 KV | CLOVERD2 | T17 X | FORMER         |
| 12    | 0 XFM | IR DUMONT2  | 765 KV | DUMONT2  | 1-P   | XFMR - RETIRED |

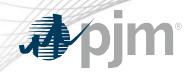

# August 2020 Enhancements

Transmission Related Enhancements

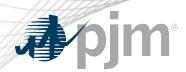

### **Current State**

- There are cut-in tasks that if not completed, can hold up the energization of cut-in equipment. e.g. Monitored Priority, Ratings, Contingency, Connectivity, SE Override, Telemetry
- There is limited TO visibility to current statuses of the cut-in tasks.

eDART enhancement to provide the status of the cut-in tasks on the transmission tickets.

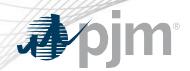

New <cutlnInfo> section to be added to Transmission Tickets downloads to display the cut-in details and tasks status.

### Cut-In Status include:

- Complete
- Near Term
- Sufficient
- Not Ready
- Unreviewed
- N/A (historical tickets)

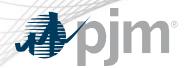

### Cut-In Tasks on Trans Ticket

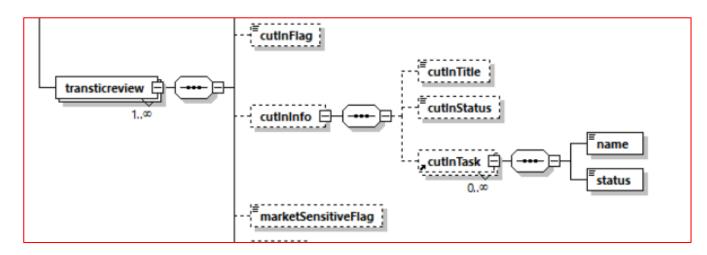

```
<cutInFlag>true</cutInFlag>
- <cutInInfo>
     <cutInTitle>Connect load</cutInTitle>
     <cutInStatus>Sufficient</cutInStatus>
   <cutInTask>
        <name>Monitored Priority</name>
        <status>N/A</status>
     </cutInTask>
   - <cutInTask>
        <name>Rating</name>
        <status>N/A</status>
     </cutInTask>
   <cutInTask>
        <name>Contingency</name>
        <status>Complete</status>
     </cutInTask>
   - <cutInTask>
        <name>Connectivity</name>
        <status>Complete</status>
     </cutInTask>
   - <cutInTask>
        <name>SE Override</name>
        <status>Complete</status>
     </cutInTask>
   - <cutInTask>
        <name>Telemetry</name>
        <status>Pending</status>
     </cutInTask>
   <cutInTask>
        <name>Tie Line Checklist</name>
        <status>N/A</status>
     </cutInTask>
 </cutInInfo>
```

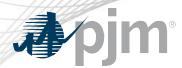

New download called 'cutinreport' will return a list of transmission tickets and their <cutlnInfo>.

### Parameters:

- startdate (mm/dd/yyyy)
- enddate (mm/dd/yyyy)
- ready (true/false)
- notready (true/false)
- includenotify (true/false)

### Cut-In Tasks on Trans Ticket

```
<?xml version="1.0" encoding="UTF-8" standalone="true"?>
<cutinreport:cutInReport xmlns:xsi="http://www.w3.org/2001/XMLSchema-instance"</pre>
xmlns:cutinreport="http://www.pjm.com/soa/schemas/edart/cutinreport/v1"
xsi:schemaLocation="http://www.pjm.com/soa/schemas/edart/cutinreport/v1
cutinreport.xsd">
 - <cutInInfo>
      <ticketId>123456</ticketId>
      <cutInTitle>Unreviewed</cutInTitle>
       <cutInStatus>Unreviewed</cutInStatus>
   </cutInInfo>
 - <cutInInfo>
      <ticketId>123457</ticketId>
      <cutInTitle>New Apples Bus</cutInTitle>
       <cutInStatus>Not Ready</cutInStatus>
     <cutInTask>
          <name>Monitored Priority</name>
          <status>Pending</status>
       </cutInTask>
     <cutInTask>
          <name>Rating</name>
          <status>Pending</status>
      </cutInTask>
     <cutInTask>
          <name>Contingency</name>
          <status>Pending</status>
       </cutInTask>
     <cutInTask>
          <name>Connectivity</name>
          <status>Unreviewed</status>
      </cutInTask>
     <cutInTask>
          <name>SE Override</name>
          <status>Near Term</status>
      </cutInTask>
     <cutInTask>
          <name>Telemetry</name>
          <status>Pending</status>
       </cutInTask>
     <cutInTask>
          <name>Tie Line Checklist</name>
          <status>N/A</status>
       </cutInTask>
   </cutInInfo>
 - <cutInInfo>
      <ticketId>123458</ticketId>
      <cutInTitle>Unreviewed</cutInTitle>
      <cutInStatus>Unreviewed</cutInStatus>
   </cutInInfo>
```

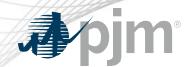

## Takeout/Restore Equipment on Trans Ticket

Equipment for switching (takeout/restore) are usually out for a short duration at the beginning or the end of an outage ticket.

Currently, TOs are either

- noting these in the description of work,
- adding the equipment to the ticket with staggered dates or
- adding the equipment to the ticket for the duration of the outage.

New eDART functionality to clearly identify the equipment for takeout and/or restore only.

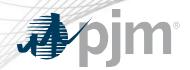

## Takeout/Restore Equipment on Trans Ticket

New Equipment Status will be available to identify equipment for takeout and/or restore only on Transmission Ticket uploads:

- T → Takeout Only
- R → Restore Only
- TR → Takeout & Restore

```
<xsd:element name="equipment" maxOccurs="unbounded">
    <xsd:complexType>
        <xsd:sequence>
            <xsd:element name="ta_id" type="xsd:positiveInteger"/>
            <xsd:element name="min mvar" type="xsd:integer" minOccurs="0"/>
           <xsd:element name="max_mvar" type="xsd:integer" minOccurs="0"/>
           <xsd:element ref="interval definition"/>
        </xsd:sequence>
        <xsd:attribute name="primaryEquipFlag" type="xsd:boolean" use="optional"/>
       <xsd:attribute name="status" use="required">
            <xsd:simpleTvpe>
                <xsd:restriction base="xsd:NMTOKEN">
                    <xsd:enumeration value="0"/>
                    <xsd:enumeration value="C"/>
                    <xsd:enumeration value="E"/>
                    <xsd:enumeration value="T"/>
                    <xsd:enumeration value="R"/>
                    <xsd:enumeration value="TR"/>
                    <xsd:enumeration value="RE"/>
                </xsd:restriction>
            </xsd:simpleType>
       </xsd:attribute>
   </xsd:complexType>
 /xsd:element>
```

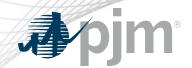

## Takeout/Restore Equipment on Trans Ticket

New <takeout\_restore> section will be added to transmission ticket downloads for takeout and restore equipment.

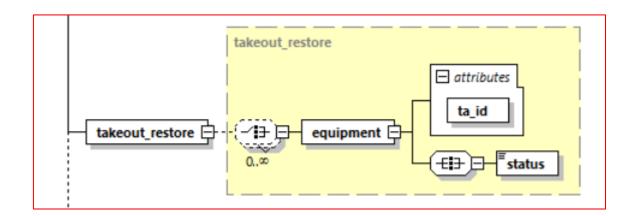

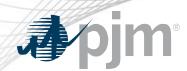

### **Current State**

- SVCs (equipment type = GEN) must be in a separate transmission ticket.
- Other equipment out as part of the SVC job must be in a separate transmission ticket; including the SVC breaker.
- eDART enhancement to allow users to create transmission tickets with mixture of SVCs and non-SVCs.
- SVC can be O (open) if out of service or C (closed) if in service.
  - Min and Max MVAR values not required.
- SVC can be used for takeout and restore.

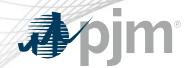

### Transmission Outage Tickets for SVCs

New Equipment Status will be available to identify if ticket is for a reduction in SVC output: RE → Reactive.

- Min and Max MVAR values required.
  - <min\_var> changed to
     <min\_mvar>
  - <max\_var> changed to
     <max\_mvar>

```
<xsd:element name="equipment" maxOccurs="unbounded">
    <xsd:complexType>
       <xsd:sequence>
            <xsd:element name="ta id" type="xsd:positiveInteger"/>
           <xsd:element name="min mvar" type="xsd:integer" minOccurs="0"/>
            <xsd:element name="max mvar" type="xsd:integer" min0ccurs="0"/>
            <xsd:element ref="interval definition"/>
       </xsd:sequence>
       <xsd:attribute name="primaryEquipFlag" type="xsd:boolean" use="optional"/>
       <xsd:attribute name="status" use="required">
            <xsd:simpleType>
                <xsd:restriction base="xsd:NMTOKEN">
                    <xsd:enumeration value="0"/>
                    <xsd:enumeration value="C"/>
                    <xsd:enumeration value="E"/>
                    <xsd:enumeration value="T"/>
                    <xsd:enumeration value="R"/>
                    <xsd:enumeration value="TR"/>
                   <xsd:enumeration value="RE"/>
                </xsd:restriction>
            </xsd:simpleType>
       </xsd:attribute>
   </xsd:complexType>
</xsd:element>
```

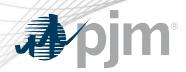

### **Current State**

- No validations in place to align with the outage types.
  - e.g. Daily Weekends Only ticket that are not scheduled for a weekend.
- Results in misalignment of outage dates downstream of eDART.

eDART enhancement to implement checks that the outage dates are valid based on the outage type selected.

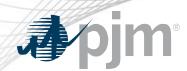

eDART Help: <a href="mailto:edarthelp@pjm.com">edarthelp@pjm.com</a>

Chidi Ofoegbu: <a href="mailto:Chidi.Ofoegbu@pjm.com">Chidi.Ofoegbu@pjm.com</a>

Vy Le: <a href="mailto:Vy.Le@pjm.com">Vy.Le@pjm.com</a>